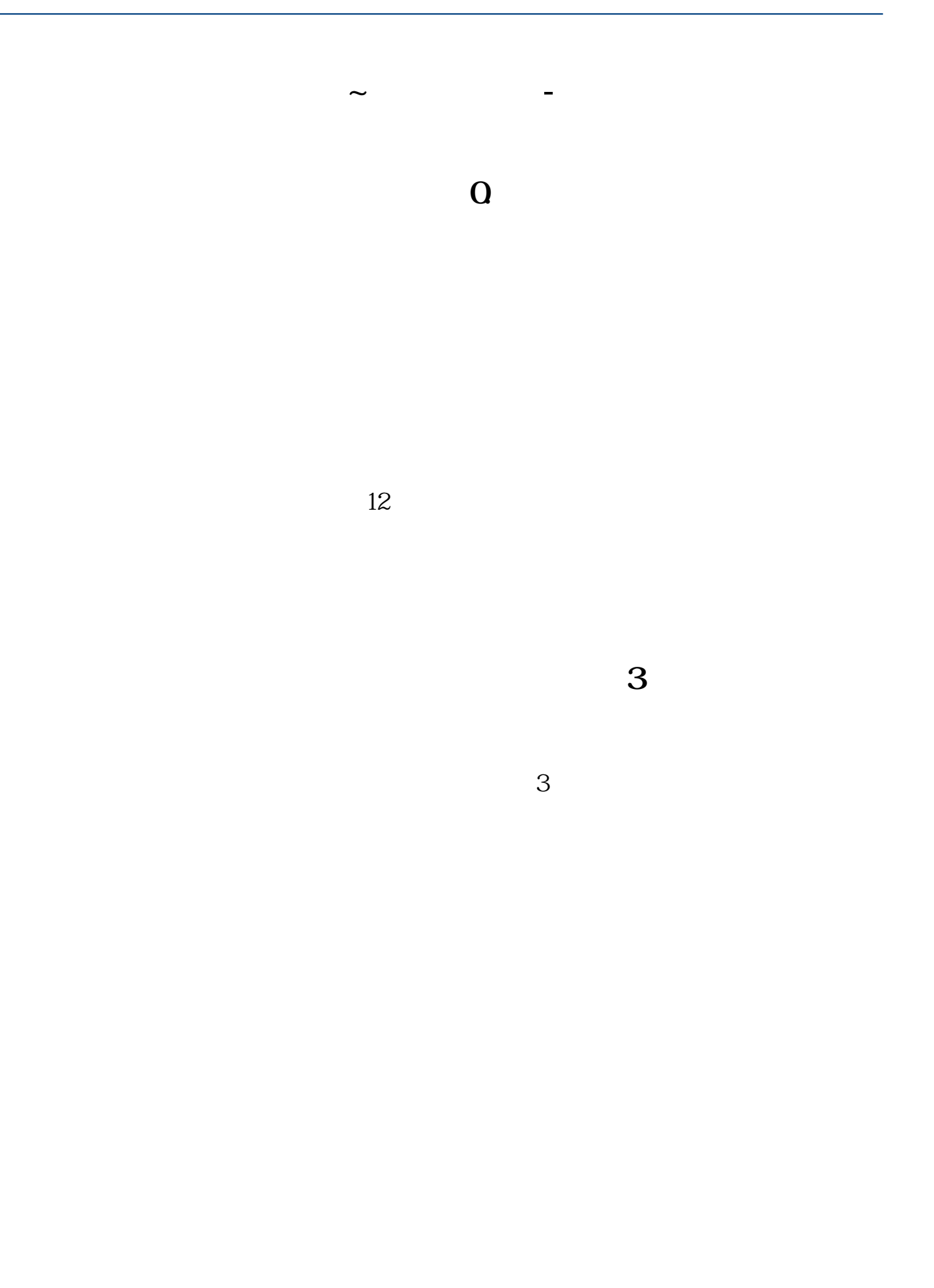

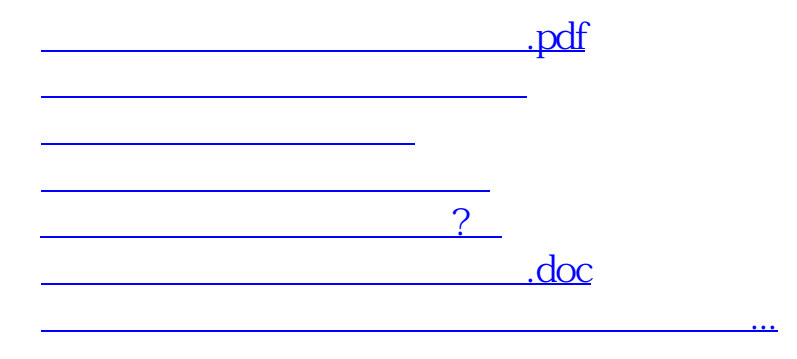

<https://www.gupiaozhishiba.com/store/25999115.html>